# ns-3 Training

Session 1: Monday 8:30am

ns-3 Annual Meeting May 2014

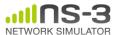

# Logistics

- Introductions
- Wireless access
- Wiki page:
  - -http://www.nsnam.org/wiki/Training2014

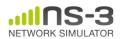

# ns-3 training goals

- Learn about the project overall, and where to get additional help
- Understand the architecture and design goals of the software
- Learn how to write new code for the simulator
- Learn about selected topics in more detail
- Answer your questions

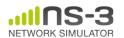

# ns-3 training agenda

- Monday: Overview of ns-3
  - Session 1: Overview
  - Session 2: Core, basic models, I/O
  - Session 3: Tracing
  - Session 4: Writing new code
- Tuesday: Special topics
  - Session 1: WiFi and mobile network simulations
  - Session 2: LTE
  - Session 3: Parallel, distributed simulations
  - Session 4: DCE and Emulation

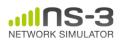

# ns-3 training agenda: Monday morning

- 8:30-10h00: ns-3 overview
  - Overview of software and models
  - Running and understanding an existing example
  - Basic animation and visualization (netanim, flow monitor)
  - Integrating other tools and libraries

- 10:00-10:15: 15-minute coffee break
- 10:15-12:00: ns-3 core
  - object model
  - scheduler
  - callbacks
  - etc.

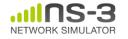

### ns-3 training agenda: Monday afternoon

- 1:30-3:00: Tracing and data collection
  - Tracing subsystem in depth
  - Data collection framework

- 3:00-3:15: 15-minute coffee break
- 3:15-5:00: Writing new software, Q&A
  - Writing new examples and models

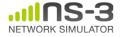

# ns-3 project goals

# Develop an extensible simulation environment for networking research

- 1) a tool aligned with the experimentation needs of modern networking research
- 2) a tool that elevates the technical rigor of network simulation practice
- 3) an open-source project that encourages community contribution, peer review, and long-term maintenance and validation of the software

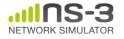

# How the project operates

- Project provides three annual software releases
- Users interact on mailing lists and using Bugzilla bug tracker
- Code may be proposed for merge
  - Code reviews occur on a Google site
- Maintainers (one for each module) fix or delegate bugs, participate in reviews
- Project has been conducting annual workshop and developer meeting around SIMUTools through 2013
  - Some additional meetings on ad hoc basis
- Google Summer of Code (March-August) five of the past six summers

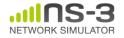

# **Acknowledgment of support**

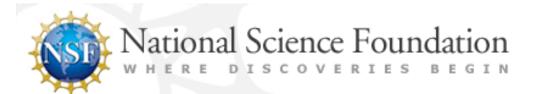

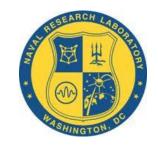

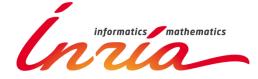

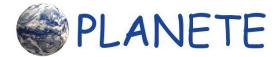

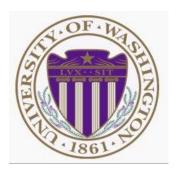

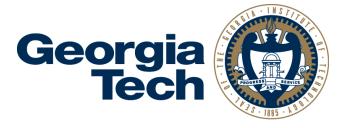

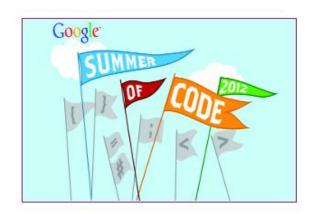

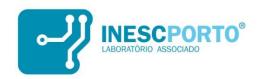

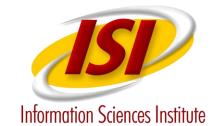

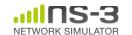

#### Goals of the consortium

- The NS-3 Consortium is a collection of organizations cooperating to support and develop the ns-3 software.
- It operates in support of the open source project
  - by providing a point of contact between industrial members and ns-3 developers,
  - by sponsoring events in support of ns-3 such as users' days and workshops,
  - by guaranteeing maintenance support for ns-3's core, and
  - by supporting administrative activities necessary to conduct a large open source project.

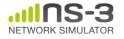

### What is ns-3?

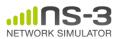

#### Discrete-event simulation basics

- Simulation time moves in discrete jumps from event to event
- C++ functions schedule events to occur at specific simulation times
- A simulation scheduler orders the event execution
- Simulation::Run() gets it all started
- Simulation stops at specific time or when events end

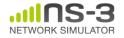

#### **Preliminaries**

- ns-3 is written in C++, with bindings available for Python
  - simulation programs are C++ executables or Python programs
  - ~300,000 lines of mostly C++ (estimate based on cloc source code analysis)
- ns-3 is a GNU GPLv2-licensed project
- ns-3 is mainly supported for Linux, OS X, and FreeBSD
  - Windows Visual Studio port available
- ns-3 is not backwards-compatible with ns-2

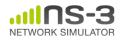

#### ns timeline

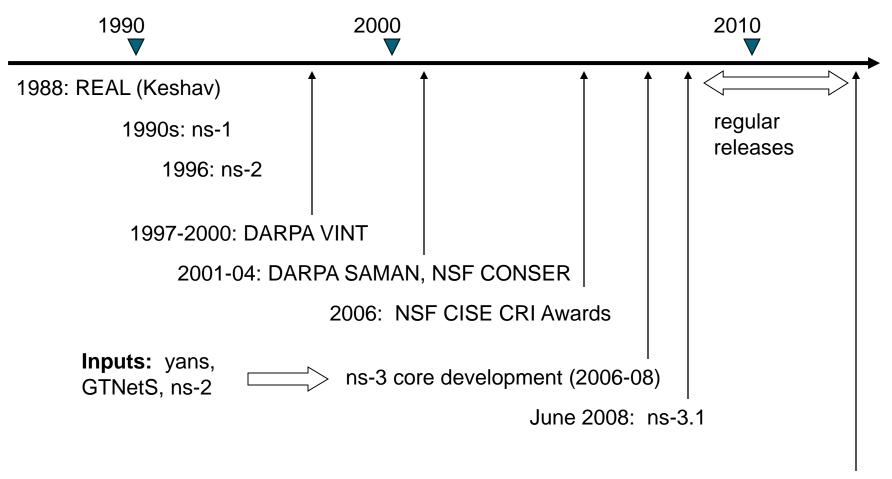

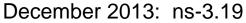

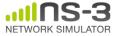

# What have people done with ns-3?

- ~300 publications (March 2013)
  - search of 'ns-3 simulator' on IEEE and ACM digital **libraries**

#### FSR: Formal Analysis and Implementation Toolkit for Safe Interdomain Routing

Anduo Wang, Limin Jia, Member, IEEE, Wenchao Zhou, Yiqing Ren, Boon Thau Loo, Jennifer Rexford, Senior Member, IEEE, Vivek Niram, Andre Scedrov, and Carolyn Talcot

- minjia () cum eds). J. Rexford is with Princeton University, Princeton, NJ 08540 USA (e-mail:
- Principle princeton ear).

  V. Nigam is with the Computer Science Department, Ludwig-Maximilians Jaivenuty of Munich, Munich 80539, Germany.

  C. Talcott is with the SRI International, Menlo Park, CA 94025 USA (e-mail:

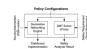

safety [4], [8]-[11], [33]. While our understanding of BGP safety has improved dramatically in the past decade, each research study still proceeds independently—meanually creating proofs and commercemples, and sometimes building simulators or prototypes to study protocol overhead and transient behavior during convergence.

In the form—Communication relaasileps, declarative ast writing, from all sociality, reading delaws. To ast the design, malryis, and evaluation of sits intensional varieties of the formula of the formula of the formul To aid the design analysis and evaluation of safe intende

of safe interdomain routing.

Given policy configurations as input, FSR produces an analysis of safety properties and a distributed protocol implementation, as shown in Fig. 1. FSR has three main underlying Policy configuration as algebra: Our extensions to routing

Pointy configurations at algebra: Our extensions to routing algebra [13], [56] allow researchers and network operators to express policy configurations in an abstract algebraic form. These configurations can be anything braic form these configurations can be anything the policy guidaline; (e.g., proposed constraints that a researcher wants to study or a completely specified policy instance [e.g., na IBGP configuration or a multi-student (AS) nativos (Hart an operator wants to tomorous-system (AS) nativos (Hart an operator wants to analyze]. Router configuration files can be automatically adoption of FSR.

s: To automatically analyze the policy

1063-6692/\$31.00 C 2012 IEEE

#### Message delivery in heterogeneous networks prone to episodic connectivity

Rao Naveed Bin Rais - Thierry Turletti

Published on line: 17 August 2011 © Springer Science+Business Media, LLC 2011

Abstract We present an efficient message delivery framework, called MeDeHa, which enables communication in an internet connecting heterogeneous networks that is prone to disruptions in connectivity. MeDeHa is comple-mentary to the IRTF's Bundle Architecture: besides its ability to store messages for unavailable destinations, MeDeHa can bridge the connectivity gap between infra-structure-based and multi-hop infrastructure-less networks. It benefits from network heterogeneity (e.g., nodes supporting more than one network and nodes having diverse resources) to improve message delivery. For example, in IEEE 802.11 networks, participating nodes may use both infrastructure- and ad-hoc modes to deliver data to otherwise unavailable destinations. It also employs opportunistic routing to support nodes with episodic connectivity. One of MeDeHa's key features is that any MeDeHa node can relay data to any destination and can act as a gateway to make temporarily unavailable nodes till the time of their expiry. This time period depends upon current storage availability as well as quality-of-service needs (e.g., delivery delay bounds) imposed by the application. We showcase

R. N. B. Rais (№) COMSATS Institute of Information Technology (CIIT), Lahore, Pakistan e-mail: naveedhinrais@ciitlahore.edu.pk

INRIA, Sophia Antipolis, France e-mail: thierv.tudetti@sophia.inria.fr

K. Obraczka University of California, Santa Cruz, CA, USA e-mail: kati s@see seec. edu

a diverse set of interconnected networks and evaluate its performance through extensive simulations using a variety of scenarios with realistic synthetic and real mobility tra-ces. Our results show significant improvement in average delivery ratio and a significant decrease in average delivery delay in the face of episodic connectivity. We also dem-onstrate that MeDeHa supports different levels of quality-of-service through traffic differentiation and message

Keywords Disruption tolerance - Episodic connectivity Heterogeneous networks · Node relaying · Store-carry-andforward - DTN routing

heterogeneous not only due to the wide variety of end devices it interconnects, but also in terms of the underlying networks it comprises. Figure 1 illustrates networks that range from wired- and wireless backbones (e.g. community wireless mesh networks) to wireless infrastructure-based and ad-hoc networks (e.g., MANETs). On the other hand, current and emerging applications, such as emergency response, environmental monitoring, smart environment (e.g., smart offices, homes, museums, etc.), and vehicular networks, among others imply frequent and arbitrarily nurtion- or delay-tolerant networks (DTNs) will likely ecome an important component of future internetworks.

Seamless interoperability among heterogeneous networks is a challenging problem as these networks may have very different characteristics. Node diversity may also

#### Augmenting Data Center Networks with Multi-Gigabit Wireless Links

Daniel Halperin-1, Srikanth Kandula1, Jitendra Padhye1, Paramvir Bahl1, and David Wetherall-Microsoft Research1 and University of Washington1

And we — The OUTLY whereas Econology that is now emerging has the potential to provide dome and extremely flast connectivity at low cost. In this paper, we explore its use to reflece hotspots in oversubscribed data enter (EO, serviora. The systemisting with protetype equipment, we show that the DC environment is well used to a deployment of 60 GER lists contray to concern about interference and lisk reliability. Using directional autenna, may writed sinks can no concurrently at trails. Clopp rates on top-of-writers from the contractive of the contractive of writes lisks can not concerned, at malis Gipt mass on top-of-rack (GGI) writes. The wind DC retores can be used to indepen-sate (GGI) writes. The wind DC retores can be used to indepen-sate the control of the control of the control of the control of the second of the control of the control of the control of the control of second control of the control of the control of the control of second of network can improve performance. However, to be of significant values, we find that one by lander values is needed present a dorign that uses DC traffic levels to select and adult by-present a dorign that uses DC traffic levels to select and adult by-present a dorign that uses DC traffic levels to select and adult by-present a dorign that uses DC traffic levels to select and adult by-present a dorign that uses DC traffic levels to select and adult network traffic levels. The control of the control of the control

#### Categories and Subject Descriptors

General Terms

Design, Experimentation, Measurement, Performance

#### 1. INTRODUCTION

densely, because the signal attenuates rapidly due to the high fre-quency. The VLSI technology has now matured to the point where 60 GHz radio hardware can be built using CMOS technology, and

permission and or a toe. \$GCCOMM'11, August 15-19, 2011, Toronto, Ontario, Canada. Copyright 2011 ACM 978-1-4503-0797-0/11/08\_\$10.00.

to task, 0-0-07th exemising in attention, particular in triangal point links. A common scenario is home entertainment, e.g., a Blu-Ray player that commanicates win leasly with a nearly television instead of using bubly HDM callow links with a nearly television in the particular of using bubly HDM callow links with a nearly television in the particular field in the particular field in th devices that provide high bandwidth over short ranges are a natural fit. Second, the radio environment is largely static since peo and its Second, the radio continuous is largely take since power be and explaned to seem and this quarks, instaining the case special continuous and the second instaining the case of the continuous second in the continuous second in the continuo

from the ToR to the aggregation switch can be oversubscribed with a ratio of 1:4. However, each oversubscribed link is a potential sotspot that hinders some DC application. Recent research tack

tion of links to relieve hospots and boost application performance. The links, called from, and extra expects to the base revolve to allowing hospots. When the trails entain is sparse (is, only a least property of the links of the links of the links of the links of the links of the links of the links of links of the links of links of width as needed.

Other insurenters have explored use of liber optic cables and MIMS switches [7,30] for exating lighways. We below that 60 GHz flyways are an attractive choice because wineless devices simplify 10C tegrature, as no writing changes are needed. Furthermore, 60 GHz technology is likely to become increpensive as it is commodified by communic application, while optical wither has not. Whe less sk-vices on insolvent additional issues as well—fee example, while dynamic topology, the network management may become more

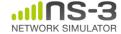

# What have people done with ns-3?

#### Educational use (from ns-3 wiki)

#### Using ns-3 in Education

This page is a resource for learning about ns-3 as an educational tool for networking education.

#### Papers

The 2011 Sigcomm Education workshop & had a paper regarding ns-3 use in the classroom:

• An Open-source and Declarative Approach Towards Teaching Large-scale Networked Systems Programming &

#### Courses using ns-3

The following courses have used ns-3 as courseware or to support projects

- The University of Kansas EECS 780 

  Ø, EECS 882 

  Ø, and EECS 983 

  Ø Dr. James Sterbenz, 2010 2012
- UPenn CIS 553/TCOM 512 
   Dr. Boon Thau Loo, Fall 2010
- Aalto University Jose Costa-Requena and Markus Peuhkuri, Fall 2011
- Indian Institute of Technology Bombay & Bhaskaran Raman, Autumn 2008
- University of Rijeka
  - RM2-InfUniRi ☑, Dr. Mario Radovan and Vedran Miletić, Spring 2013, also Spring 2012
  - RM-RiTeh ☑, Dr. Mladen Tomić and Vedran Miletić, Spring 2013

#### Other resources

Lalith Suresh's Lab Assignments using ns-3 page.

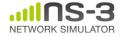

#### Software introduction

#### Download the latest release

- wget http://www.nsnam.org/releases/ns-allinone-3.19.tar.bz2
- tar xjf ns-allinone-3.19.tar.bz2

# Clone the latest development code

- hg clone http://code.nsnam.org/ns-3-allinone
- Q. What is "hg clone"?
- A. Mercurial (http://www.selenic.com) is our source code control tool.

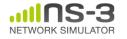

# Software for ns-3 training

#### Two versions

# 1) ns-allinone package

- wget
   https://www.nsnam.org/tutorials/consortium14/ns
  -allinone-3.20.training.tar.bz2
- tar xjf ns-allinone-3.20.training.tar.bz2

# 2) bake package

- wget
 https://www.nsnam.org/tutorials/consortium14/ba
ke-ns-3.20.training.tar.bz2

- tar xjf bake-ns-3.20.training.tar.bz2

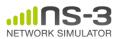

# **Python bindings**

 ns-3 uses a program called PyBindGen to generate Python bindings for all libraries

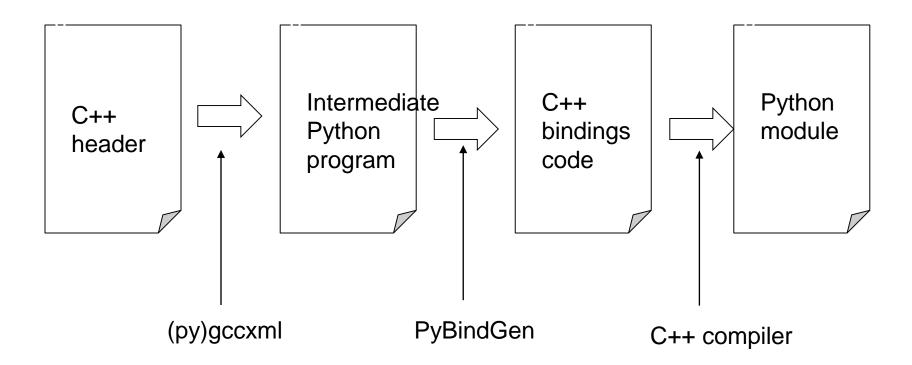

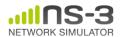

#### **APIs**

- Most of the ns-3 API is documented with Doxygen
  - http://www.stack.nl/~dimitri/doxygen/

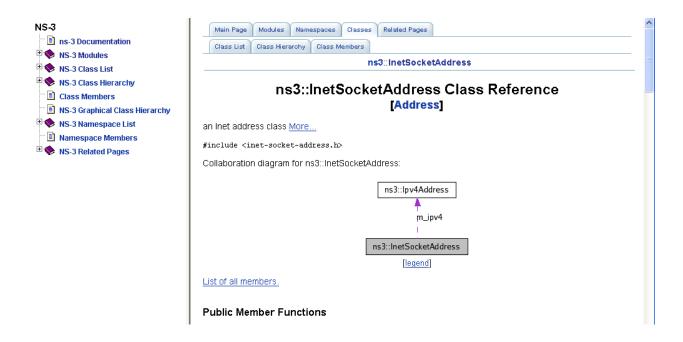

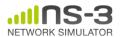

### mixed-wireless example

#### Placeholder slide

- ./waf --run mixed-wireless
- ./waf --pyrun examples/wireless/mixed-wireless.py

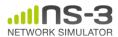

# PyViz overview

- Developed by Gustavo Carneiro
- Live simulation visualizer (no trace files)
- Useful for debugging
  - mobility model behavior
  - where are packets being dropped?
- Built-in interactive Python console to debug the state of running objects
- Works with Python and C++ programs

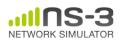

# Pyviz screenshot (Graphviz layout)

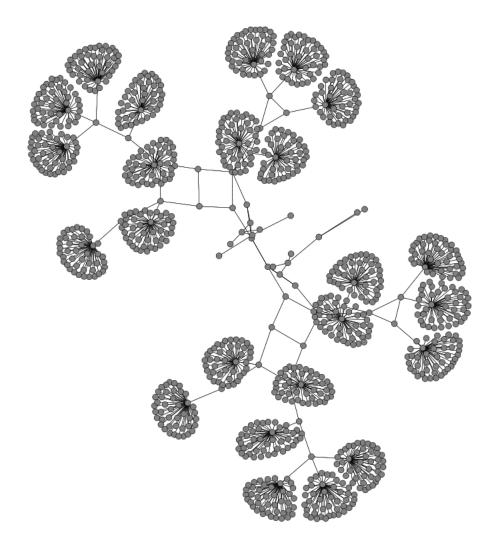

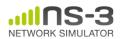

# Pyviz and FlowMonitor

src/flow-monitor/examples/wifi-olsr-flowmon.py

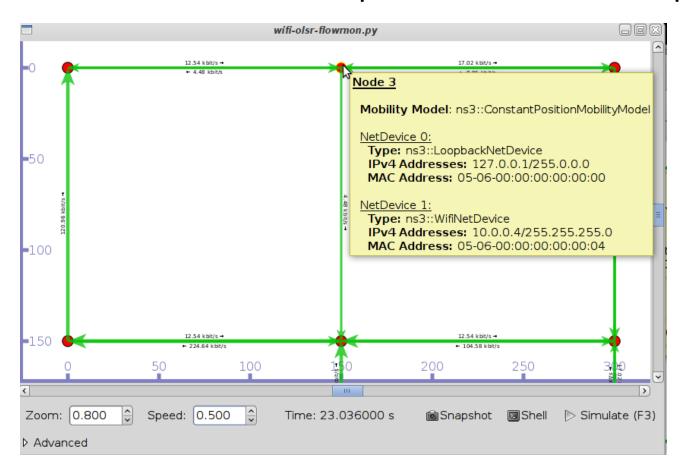

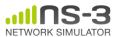

# **Enabling PyViz in your simulations**

Make sure PyViz is enabled in the build

```
SQlite stats data output : not enabled (library 'sqlite3' not found)

Tap Bridge : enabled

PyViz visualizer : enabled

Use sudo to set suid bit : not enabled (option --enable-sudo not selected)
```

 If program supports CommandLine parsing, pass the option

```
--SimulatorImplementationType= ns3::VisualSimulatorImpl
```

Alternatively, pass the "--vis" option

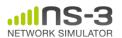

#### **FlowMonitor**

 Network monitoring framework found in src/flow-monitor/

#### Goals:

- detect all flows passing through network
- stores metrics for analysis such as bitrates, duration, delays, packet sizes, packet loss ratios

G. Carneiro, P. Fortuna, M. Ricardo, "FlowMonitor-- a network monitoring framework for the Network Simulator ns-3," Proceedings of NSTools 2009.

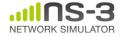

#### FlowMonitor architecture

- Basic classes
  - FlowMonitor
  - FlowProbe
  - FlowClassifier
  - FlowMonitorHelper
- IPv6 coming in ns-3.20 release

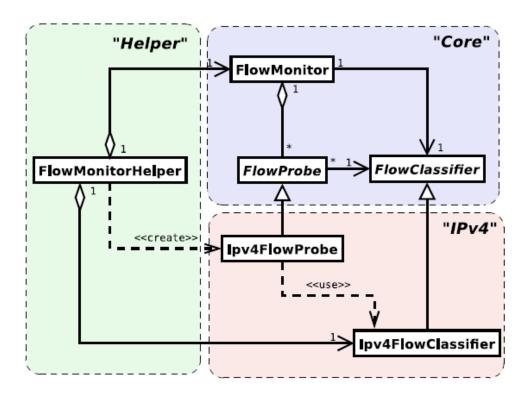

Figure credit: G. Carneiro, P. Fortuna, M. Ricardo, "FlowMonitor-- a network monitoring framework for the Network Simulator ns-3," Proceedings of NSTools 2009.

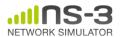

#### FlowMonitor statistics

# Statistics gathered

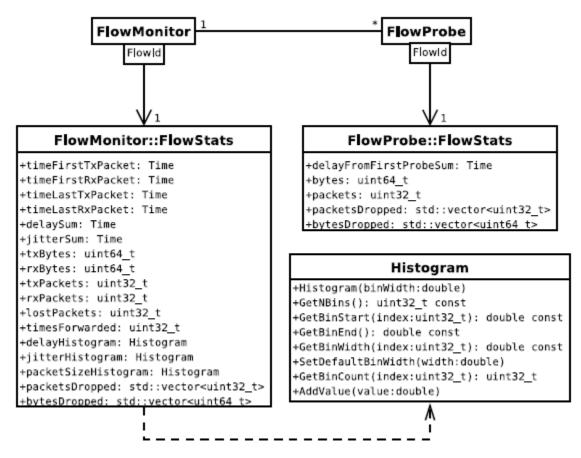

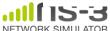

# FlowMonitor configuration

• example/wireless/wifi-hidden-terminal.cc

```
// 8. Install FlowMonitor on all nodes
FlowMonitorHelper flowmon;
Ptr<FlowMonitor> monitor = flowmon.InstallAll ();
// 9. Run simulation for 10 seconds
Simulator::Stop (Seconds (10));
Simulator::Run ();
// 10. Print per flow statistics
monitor->CheckForLostPackets ();
Ptr<Ipv4FlowClassifier > classifier = DynamicCast<Ipv4FlowClassifier> (flowmon.GetClassifier ());
std::map<FlowId, FlowMonitor::FlowStats> stats = monitor->GetFlowStats ();
for (std::map<FlowId, FlowMonitor::FlowStats>::const iterator i = stats.begin (); i != stats.end (); ++i)
    // first 2 FlowIds are for ECHO apps, we don't want to display them
   if (i->first > 2)
        Ipv4FlowClassifier::FiveTuple t = classifier->FindFlow (i->first);
        std::cout << "Flow " << i->first - 2 << " (" << t.sourceAddress << " -> " << t.destinationAddress << ")\n":
        std::cout << " Tx Bytes: " << i->second.txBytes << "\n":
        std::cout << " Rx Bytes: " << i->second.rxBytes << "\n";</pre>
        std::cout << " Throughput: " << i->second.rxBytes * 8.0 / 10.0 / 1024 / 1024 << " Mbps\n";
```

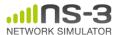

### FlowMonitor output

- This program exports statistics to stdout
- Other examples integrate with PyViz

```
Hidden station experiment with RTS/CTS disabled:
Flow 1 (10.0.0.1 -> 10.0.0.2)
 Tx Bvtes:
              3847500
  Rx Bytes:
              316464
 Throughput: 0.241443 Mbps
Flow 2 (10.0.0.3 -> 10.0.0.2)
  Tx Bytes:
              3848412
  Rx Bytes: 336756
 Throughput: 0.256924 Mbps
Hidden station experiment with RTS/CTS enabled:
Flow 1 (10.0.0.1 -> 10.0.0.2)
 Tx Bvtes:
              3847500
  Rx Bytes:
              306660
  Throughput: 0.233963 Mbps
Flow 2 (10.0.0.3 -> 10.0.0.2)
  Tx Bytes:
              3848412
  Rx Bvtes:
              274740
  Throughput: 0.20961 Mbps
```

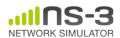

#### **NetAnim**

"NetAnim" by George Riley and John Abraham

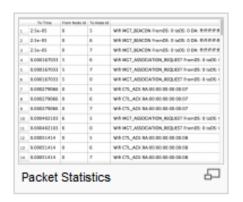

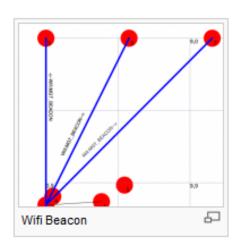

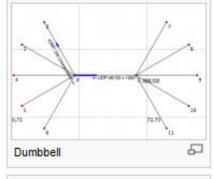

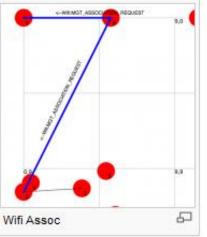

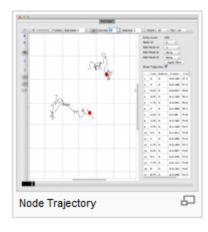

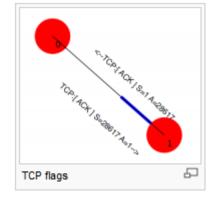

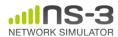

NS-3 Annual Meeting May 2014

# **NetAnim key features**

- Animate packets over wired-links and wirelesslinks
  - limited support for LTE traces
- Packet timeline with regex filter on packet metadata.
- Node position statistics with node trajectory plotting (path of a mobile node).
- Print brief packet-meta data on packets

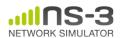

# Software organization

#### Two levels of ns-3 software and libraries

1) Several supporting libraries, not system-installed, can be in parallel to ns-3

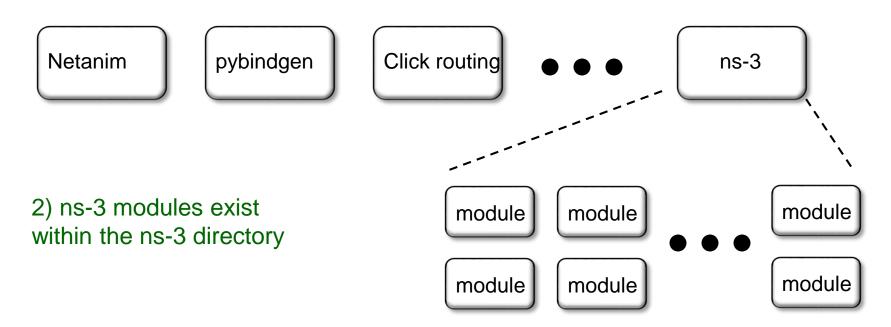

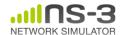

#### utilities **Current models** visualizer devices protocols configbridge mesh applications aodv store csma flow-monitor spectrum internet dsdv energy (IPv4/v6) emu netanim tap-bridge olsr mpi point-touan click stats point mobility virtualnix-vectortopologynetwork **Ite** net-device routing read propagation core openflow wifi Ir-wpan **BRITE**

wimax

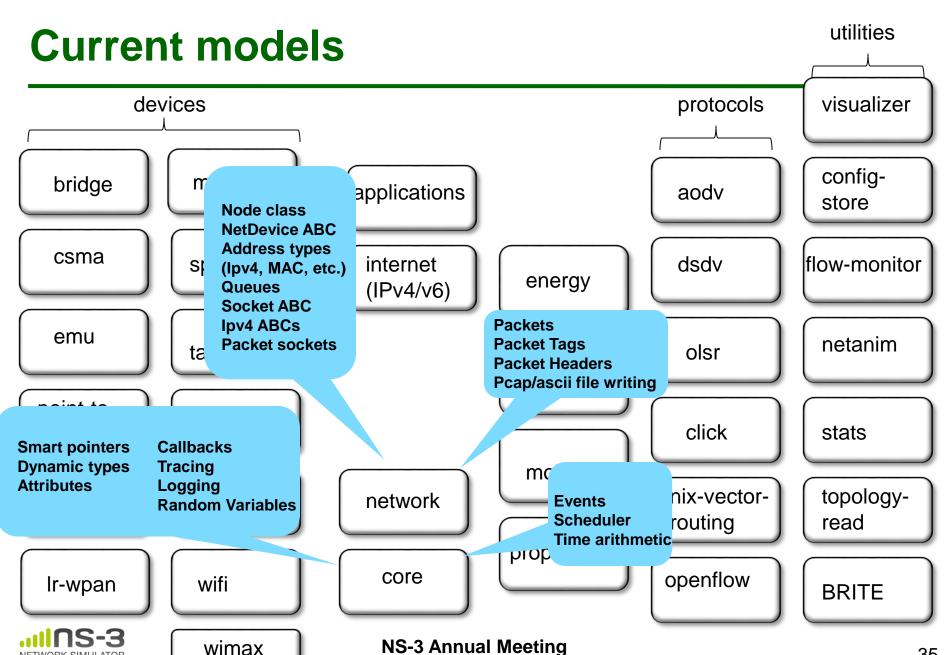

May 2014

# Module organization

- models/
- examples/
- tests/
- bindings/
- doc/
- wscript

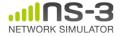

# Contributed code and associated projects

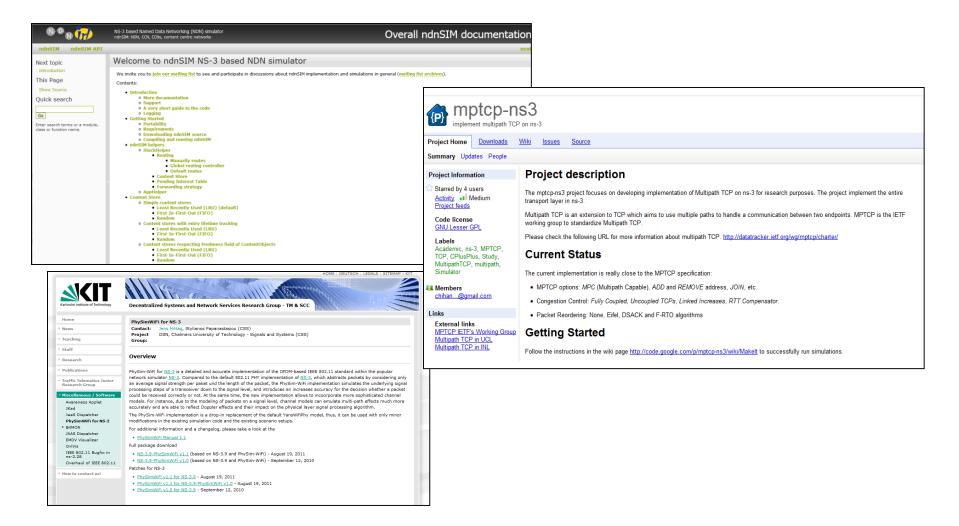

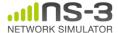

## Integrating other tools and libraries

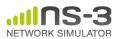

## **Gnuplot**

- src/tools/gnuplot.{cc,h}
- C++ wrapper around gnuplot
- classes:
  - -Gnuplot
  - -GnuplotDataset
    - Gnuplot2dDataset, Gnuplot2dFunction
    - Gnuplot3dDataset, Gnuplot3dFunction

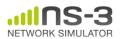

## **Enabling gnuplot for your code**

examples/wireless/wifi-clear-channel-cmu.cc

```
uint32_t pktsRecvd = experiment.Run (wifi, wifiPhy, wifiMac, wifiChannel);
dataset.Add (rss, pktsRecvd);
}

Add data to dataset
gnuplot.AddDataset (dataset);
```

Add dataset to plot

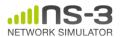

## **Matplotlib**

• src/core/examples/sample-rng-plot.py

B

x=14.6, y=3.45e+03

```
3000
# Demonstrate use of ns-3 as a random number generator integrated
                                                                     2500
# plotting tools; adapted from Gustavo Carneiro's ns-3 tutorial
import numpy as np
                                                                     1500
import matplotlib.pyplot as plt
import ns.core
                                                                     1000
                                                                     500
# mu, var = 100, 225
rng = ns.core.NormalVariable(100.0, 225.0)
x = [rng.GetValue() for t in range(10000)]
                                                                   # the histogram of the data
n, bins, patches = plt.hist(x, 50, normed=1, facecolor='q', alpha=0.75)
plt.title('ns-3 histogram')
plt.text(60, .025, r'$\mu=100,\ \sigma=15$')
plt.axis([40, 160, 0, 0.03])
plt.grid(True)
plt.show()
```

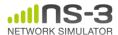

#### Other libraries

- ns-3 supports additional libraries (click, openflow, nsc)
- ns-3 has optional libraries (libxml2, gsl, mysql)
- both are typically enabled/disabled through the wscript
- users are free to write their own Makefiles or wscripts to do something special

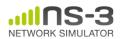

#### **Click Modular Router**

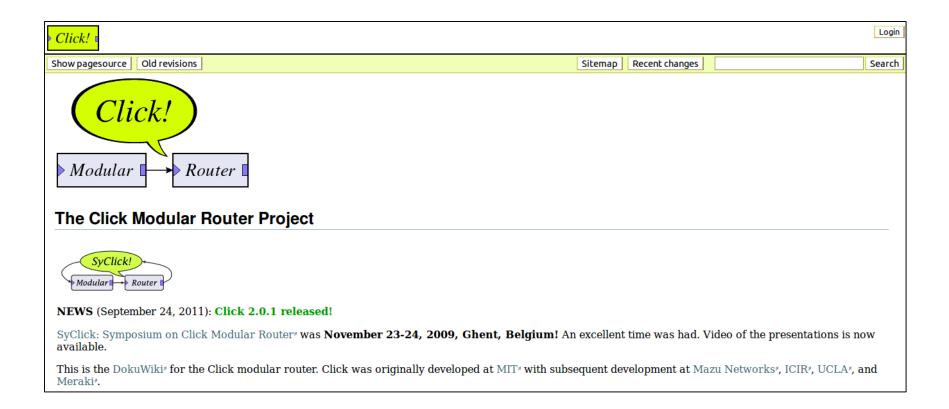

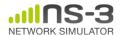

## **OpenFlow Switch**

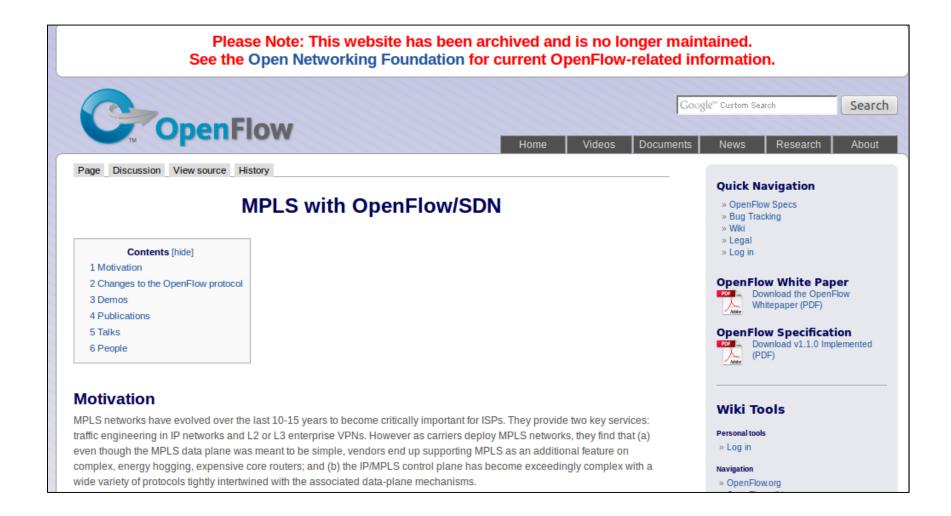

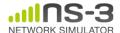

#### **CORE** emulator

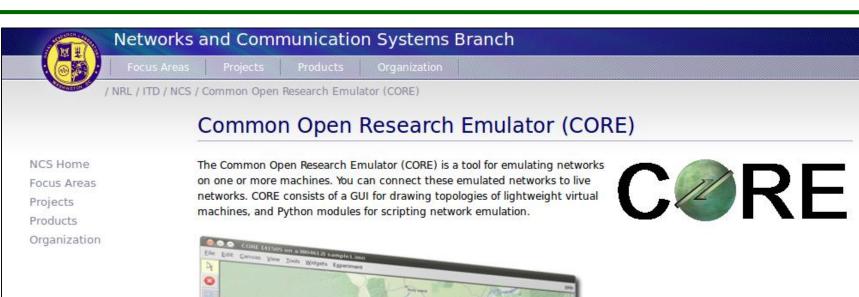

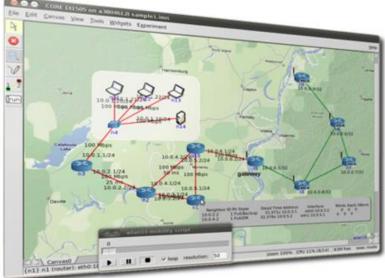

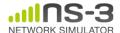

#### mininet emulator

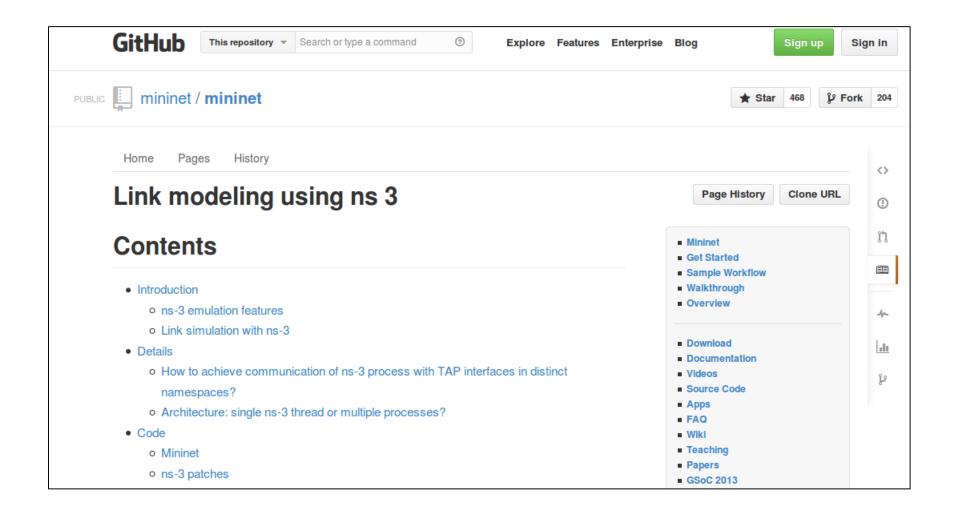

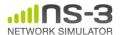

#### **Direct Code Execution**

- DCE/ns-3 framework requires the virtualization of a series of services
  - Multiple isolated instances of the same protocol on the same machine
- System calls are captured and treated by DCE
- Network stack protocols calls are captured and redirected
- To perform its work DCE re-implement the Linux program loader and parts of libc and libpthread

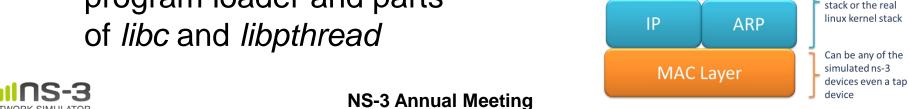

May 2014

DCE libc and libpthreads

implementation

Protocol/Application

**TCP** 

libpthread.so

Can be either the

simulated ns-3

libc.so

#### ns-3 emulation modes

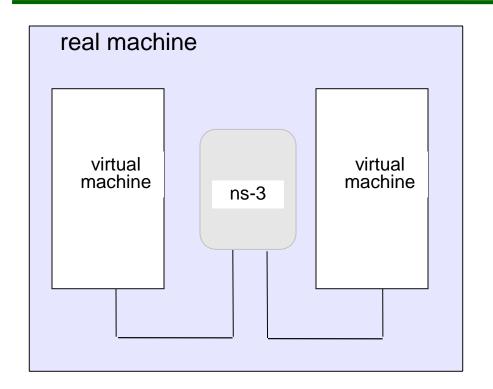

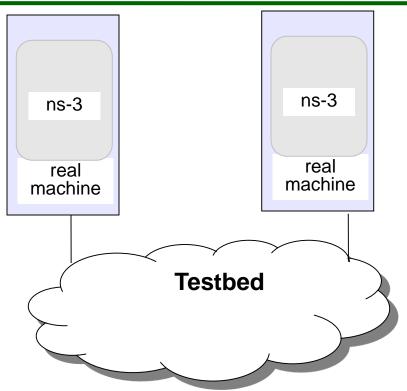

- 1) ns-3 interconnects real or virtual machines
- 2) testbeds interconnect ns-3 stacks

Various hybrids of the above are possible

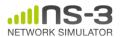

## ns-3 build systems

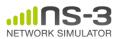

## Software building

#### Two levels of ns-3 build

1) bake (a Python-based build system to control an ordered build of ns-3 and its libraries)

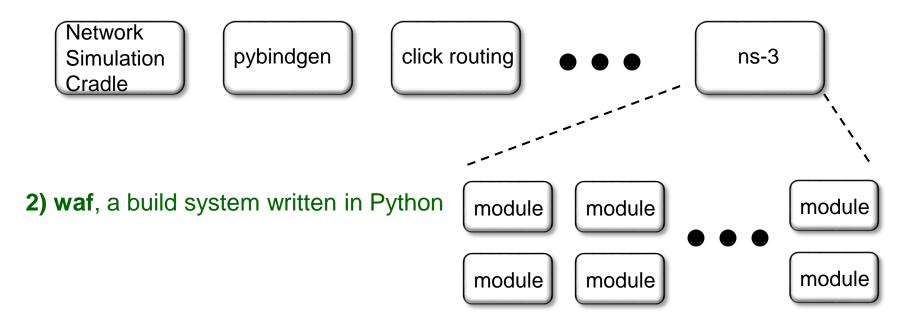

3) build.py (a custom Python build script to control an ordered build of ns-3 and its libraries) <--- may eventually be deprecated

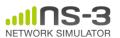

## ns-3 uses the 'waf' build system

- Waf is a Python-based framework for configuring, compiling and installing applications.
  - It is a replacement for other tools such as Autotools, Scons, CMake or Ant
  - http://code.google.com/p/waf/
- For those familiar with autotools:
- configure  $\longrightarrow$  ./waf configure
- make  $\longrightarrow$  ./waf build

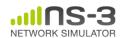

## waf configuration

Key waf configuration examples

```
./waf configure
   --enable-examples
   --enable-tests
   --disable-python
   --enable-modules
```

Whenever build scripts change, need to reconfigure

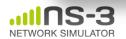

## wscript example

```
## -*- Mode: python; py-indent-offset: 4; indent-tabs-mode: nil; coding: utf-8; -*-
def build(bld):
    obj = bld.create ns3 module('csma', ['network', 'applications'])
    obj.source = [
        'model/backoff.cc',
        'model/csma-net-device.cc',
        'model/csma-channel.cc',
        'helper/csma-helper.cc',
    headers = bld.new task gen(features=['ns3header'])
    headers.module = 'csma'
    headers.source = [
        'model/backoff.h',
        'model/csma-net-device.h',
        'model/csma-channel.h',
        'helper/csma-helper.h',
    if bld.env['ENABLE EXAMPLES']:
       bld.add subdirs('examples')
   bld.ns3 python bindings()
```

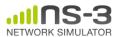

#### waf build

- Once project is configured, can build via
   ./waf build or ./waf
- waf will build in parallel on multiple cores
- waf displays modules built at end of build

Demo: ./waf build

Look at: build/ libraries and executables

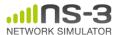

## **Running programs**

- ./waf shell provides a special shell for running programs
  - -Sets key environment variables
  - ./waf --run sample-simulator
  - ./waf --pyrun src/core/examples/samplesimulator.py

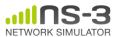

#### **Build variations**

- Configure a build type is done at waf configuration time
- debug build (default): all asserts and debugging code enabled
  - ./waf -d debug configure
- optimized
  - ./waf -d optimized configure
- static libraries
  - ./waf --enable-static configure

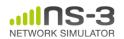

## Controlling the modular build

- One way to disable modules:
  - ./waf configure --enable-modules='a','b','c'
- The .ns3rc file (found in utils/ directory) can be used to control the modules built
- Precedence in controlling build
  - 1) command line arguments
  - 2) .ns3rc in ns-3 top level directory
  - 3) .ns3rc in user's home directory

Demo how .ns3rc works

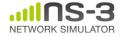

## **Building without wscript**

 The scratch/ directory can be used to build programs without wscripts

Demo how programs can be built without wscripts

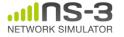

#### bake overview

- Open source project maintains a (more stable) core
- Models migrate to a more federated development process

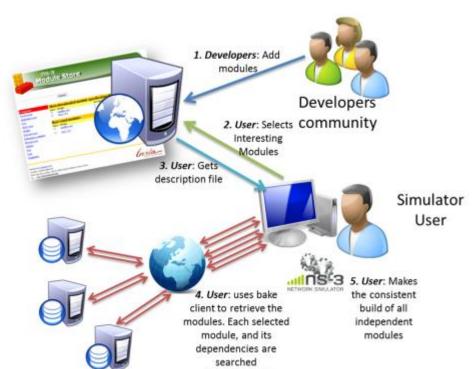

independently

"bake" tool (Lacage and Camara)

#### Components:

- build client
- "module store" server
- module metadata

Figure source: Daniel Camara

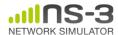

## Placeholder slide for demoing bake

Demo: ./waf build

Look at: build/ libraries and executables

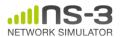